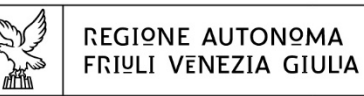

## DIREZIONE CENTRALE SALUTE, POLITICHE SOCIALI e pisariuità

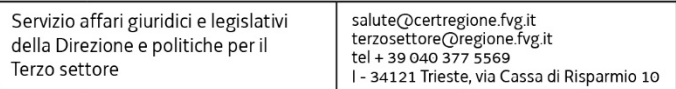

# FINANZIAMENTI AD ENTI PUBBLICI PER CONVENZIONI TIPO STIPULATE CON COOPERATIVE SOCIALI MODALITA' DI PRESENTAZIONE DELLE RENDICONTAZIONI RELATIVE ALLE ANNUALITA' DI CONCESSIONE 2020 / 2021 / 2022 / 2023

## **PRESENTAZIONE DELLA RENDICONTAZIONE DELLE SPESE**

Ai sensi della legge 381/1991, dell'articolo 10 L.R. 20/2006 e del regolamento regionale emanato con DPReg n. 0198/Pres del 30 agosto 2017, e ss.mm.ii. dall'articolo n. 26 al n. 30 l'iniziativa riguarda:

 **l'inserimento lavorativo di persone svantaggiate** attraverso la stipula di **convenzioni** per la fornitura di beni e servizi, tra gli enti pubblici, compresi quelli economici e società di capitali a partecipazione pubblica, e cooperative iscritte alla sezione b) dell'Albo regionale delle cooperative sociali.

Ai sensi dell'articolo 38 del regolamento regionale emanato con DPReg. n. 0198/Pres. del 30 agosto 2017 e ss.mm.ii., di seguito Regolamento, i soggetti beneficiari del finanziamento presentano la rendicontazione delle spese sostenute per la realizzazione dell'iniziativa in convenzione oggetto del finanziamento.

E' consentita la richiesta di proroga dei termini di rendicontazione a condizione che sia motivata e presentata prima della scadenza dei termini. La proroga è autorizzata dal Servizio affari giuridici e legislativi della Direzione e politiche per il Terzo settore.

## **MODALITA' E TEMPI PER LA PRESENTAZIONE DELLE RENDICONTAZIONI**

In riferimento all'art. 38 del Regolamento, le rendicontazioni di finanziamento già ottenuti, relative alle spese sostenute per la realizzazione dell'iniziativa **oggetto di incentivo, devono essere presentate dalle ore 9.15 del 2 gennaio 2024 ed entro le ore 16.30 del 29 febbraio 2024.** 

Il termine per la presentazione delle rendicontazioni è perentorio e pertanto le rendicontazioni presentate al di fuori del termine verranno archiviate d'ufficio.

Ai sensi dell'art.29 del Regolamento sono ammesse le spese relative a convenzioni stipulate nell'anno in corso e convenzioni stipulate nei 12 mesi precedenti la scadenza del termine per la presentazione della domanda di finanziamento. La durata delle convenzioni può essere annuale oppure pluriennale. In quest'ultimo caso il finanziamento verrà erogato annualmente in proporzione ai costi annuali sostenuti.

In rendicontazione sono ammesse le spese relative alle prestazioni, previste in convenzione, sostenute nell'anno 2023.

Nel caso di primo anno di rendicontazione sono ammissibili anche le spese per prestazioni dedotte in convenzioni stipulate a partire dal 1. aprile 2022.

Nell'attuale fase transitoria tra sistemi informatici, per la presentazione della rendicontazione, si dovrà far riferimento:

- **esclusivamente** al sistema FEG per le rendicontazioni riguardanti le annualità di finanziamento 2020
- **esclusivamente** al sistema IOL per le rendicontazioni riguardanti le annualità di finanziamento 2021 /2022/2023

Sia il sistema FEG che IOL sono accessibili, alla pagina dedicata, utilizzando il seguente link: <http://www.regione.fvg.it/rafvg/cms/RAFVG/salute-sociale/cooperazione-sociale/FOGLIA107/>

oppure seguendo il seguente per percorso:

www.regione.fvg.it Aree tematiche Famiglia, casa, sociale, terzo settore Terzo settore Cooperazione sociale **Finanziamenti a enti pubblici per convenzioni tipo stipulate con cooperative sociali**

Non sono accettate modalità di inoltro dell'istanza diverse da quelle sopra indicate pena l'inammissibilità della rendicontazione stessa.

Ai fini del rispetto del termine di presentazione delle rendicontazioni, fa fede la data e l'ora di inoltro telematico tramite il sistema di cui sopra.

**L'accesso al sistema IOL** si effettua esclusivamente previa autenticazione "forte", cioè attraverso l'identificazione della persona fisica sulla base dell'identità digitale associata a:

- codice SPID Sistema Pubblico di Identità Digitale (SPID) che consente di ottenere la chiave di accesso unica ai servizi online delle pubbliche amministrazioni (*cliccando su "SPID*")
- Carta d'Identità Elettronica documento di identificazione emesso dal Ministero dell'Interno (*cliccando su "CIE"*)
- Carta Nazionale dei Servizi (CNS) è una smart card o una chiavetta USB che contiene un "certificato digitale" di autenticazione personale OPPURE la nostra Carta Regionale dei Servizi (CRS) è una smart card che ha le stesse caratteristiche della Carta Nazionale dei Servizi (*cliccando su "CNS/CRS")*
- Credenziali del sistema di identità digitale regionale standard "LoginFVG", riservate agli operatori delle Pubbliche Amministrazioni della Regione ed Enti locali, utilizzato per l'accesso ai sistemi della PA ( es. Amministrazione Trasparente, Albo Pretorio ecc).

**L'accesso al sistema FEG** si effettua attraverso il sistema di accreditamento "LoginFVG" digitando il proprio nome utente e la password.

# **DOCUMENTI DA PRESENTARE PER LA RENDICONTAZIONE – FIRMATARIO DELLA RENDICONTAZIONE**

Per la presentazione della rendicontazione deve essere utilizzata esclusivamente la modulistica a tal fine predisposta e resa disponibile nella pagina relativa alla misura di intervento "Convenzioni/Finanziamenti a enti pubblici per convenzioni tipo stipulate con cooperative sociali", nella sezione dedicata alla cooperazione sociale del sito internet istituzionale della Regione[, www.regione.fvg.it](http://www.regione.fvg.it/) sempre alla pagina: <http://www.regione.fvg.it/rafvg/cms/RAFVG/salute-sociale/cooperazione-sociale/FOGLIA107/>

Nel **sistema FEG** i documenti da inserire ed il firmatario della rendicontazione sono i seguenti:

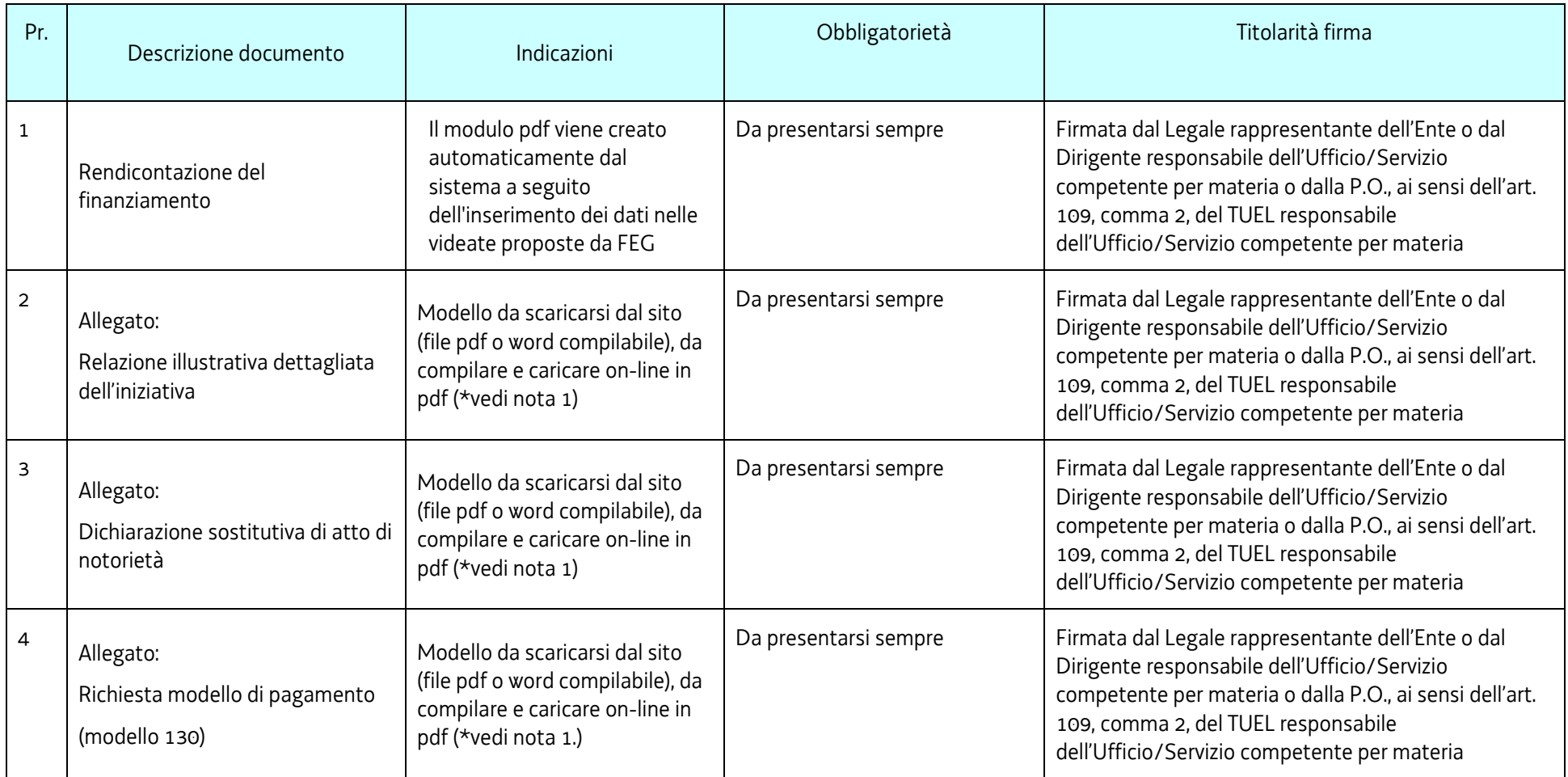

## **\* nota 1.**

Nel sistema FEG gli allegati vengono normalmente presentati in formato pdf in quanto con la sottoscrizione della rendicontazione si intendono sottoscritti anche gli allegati in essa compresi.

E' tuttavia possibile che si renda necessario presentare allegati a firma anche di un soggetto terzo.

In questo ultimo caso il soggetto terzo dovrà possedere le caratteristiche indicate nella colonna "Firma" della tabella sotto riportata e l'allegato **sarà a firma autografa accompagnata da un documento di riconoscimento valido.**

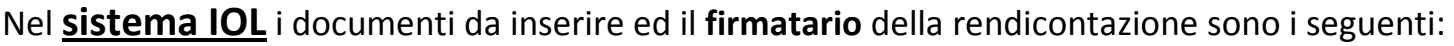

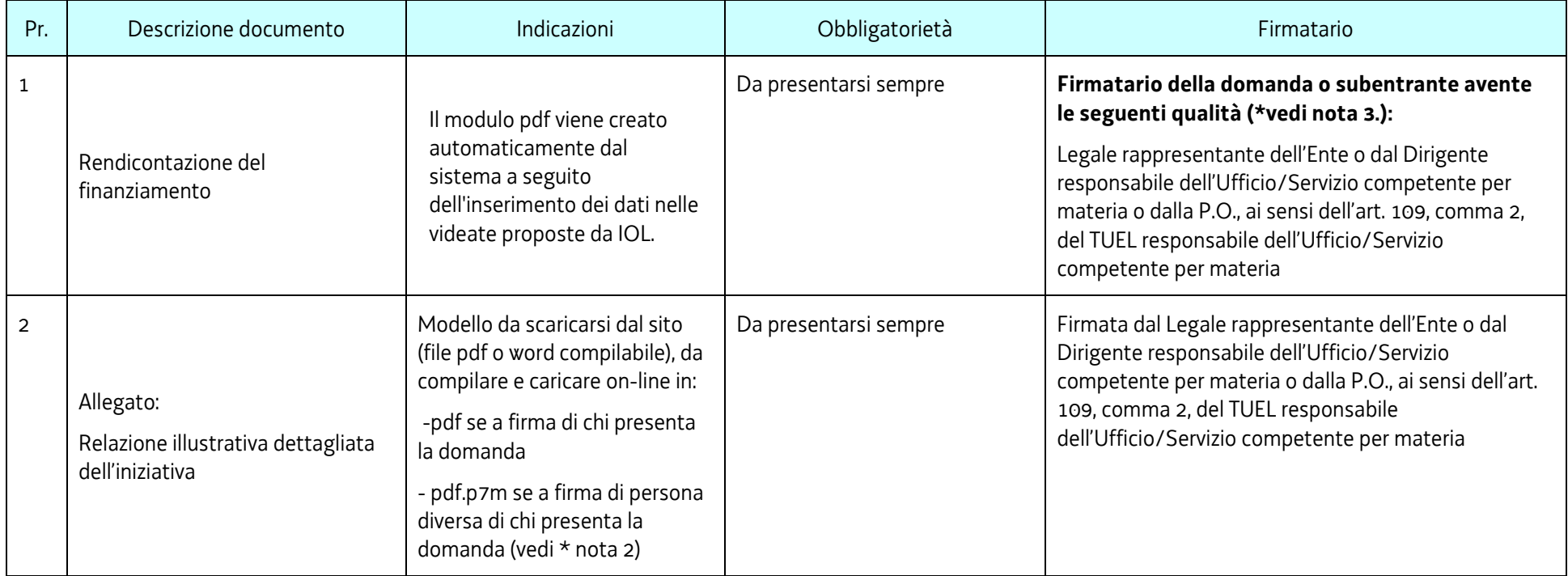

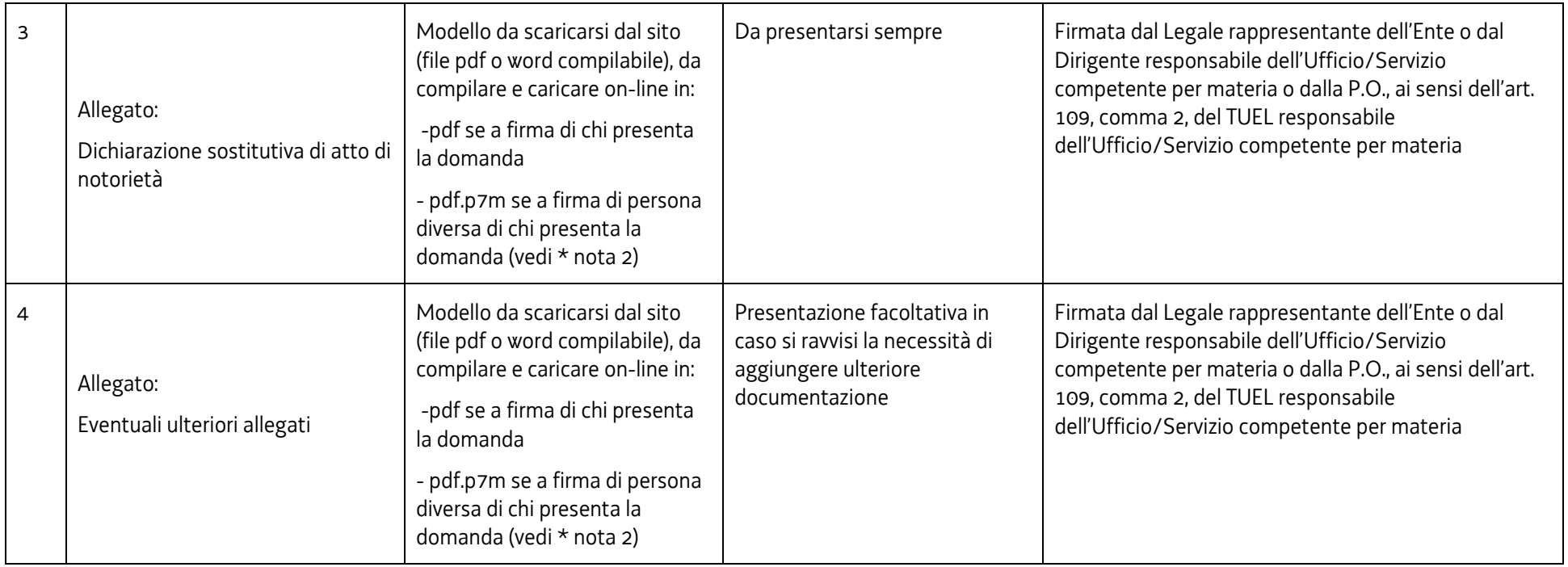

### **\* nota 2.**

Nel sistema IOL gli allegati vengono normalmente presentati in formato pdf.

**NON necessitano di firma digitale** in quanto con la sottoscrizione della domanda si intendono sottoscritti anche gli allegati in essa compresi.

E' tuttavia possibile che si renda necessario presentare allegati a firma anche di un soggetto terzo.

In questo ultimo caso il soggetto terzo dovrà possedere le caratteristiche indicate nella colonna "Firma" della tabella sotto riportata e l'allegato andrà firmato digitalmente o firma autografa allegando documento di riconoscimento valido.

### **\* nota 3.**

### **Il sistema IOL permette l'accesso alla rendicontazione unicamente al firmatario della domanda già presentata.**

Perciò, se si intende presentare la rendicontazione a firma di persona diversa rispetto all'attuale detentore della pratica, si dovrà tempestivamente inviarne comunicazione al fine di aggiornare il sistema informatico con i dati del nuovo nominativo e predisporlo per l'accesso.

Tale comunicazione andrà inviata **tempestivamente e tenendo conto dei termini di presentazione della rendicontazione** alla casella di posta certificata [salute@certregione.fvg.it](mailto:salute@certregione.fvg.it) all'attenzione della dott.ssa Tamara Feresin.

Nella comunicazione, a firma del firmatario della rendicontazione, si indicherà:

- > il cognome e nome del subentrante, che dovrà essere in possesso delle qualità sopra elencate in tabella che danno titolo alla firma della rendicontazione
- $\geq$  il codice fiscale del subentrante
- $\geq$  il motivo del subentro
- gli estremi dell'atto di conferimento dell'incarico
- l'indirizzo mail e indirizzo PEC a cui inviare la conferma delle operazioni di aggiornamento del sistema informatico.

Il Servizio affari giuridici e legislativi della Direzione e politiche per il Terzo settore si riserva 7 gg lavorativi, dalla ricezione della comunicazione di richiesta, per inviare conferma delle avvenute operazioni di aggiornamento del sistema informatico.

**La richiesta di aggiornamento di firmatario subentrante per la rendicontazione non potrà in alcun modo comportare una proroga dei termini per la rendicontazione che rimangono fissati al 29/02/2024.**

# **ISTRUZIONI PER LA PRESENTAZIONE DELLA RENDICONTAZIONE**

Per l'inserimento della rendicontazione sia in FEG che in IOL si accede:

- dalla pagina **Finanziamenti a enti pubblici per convenzioni tipo stipulate con cooperative sociali** del sito Regione FVG
- dal link <http://www.regione.fvg.it/rafvg/cms/RAFVG/salute-sociale/cooperazione-sociale/FOGLIA107/>

sotto il rispettivo punto di accesso FEG e IOL è disponibile la sezione "LINEE GUIDA PER LA PRESENTAZIONE PER LA RENDICONTAZIONE DEI FINANZIAMENTI".

La sottoscrizione digitale della rendicontazione inserita si intende apposta dopo aver progressivamente compilato e confermato tutti i dati inseriti nelle videate che compongono il sistema, cliccando nell'ultima videata sul tasto convalida e trasmetti. A trasmissione avvenuta il sistema invierà una notifica via e-mail alla persona identificata attraverso le credenziali.

Per evitare sovraccarichi a livello di sistema, si consiglia di presentare l'istanza (comprensiva del caricamento degli allegati) con congruo anticipo rispetto al termine ultimo, previsto per il 29.02.2024

Si sottolinea che non saranno opponibili alla mancata convalida e trasmissione della rendicontazione eventuali problemi tecnici legati a disservizi di rete ovvero a indisponibilità di servizi forniti da terzi e indipendenti dall'Amministrazione regionale, considerato il tempo a disposizione per la preparazione della rendicontazione on line.

**Eventuali integrazioni spontanee della rendicontazione non potranno essere presentate utilizzando FEG e IOL ma bensì inviate unicamente via PEC all'indirizzo:**

**[salute@certregione.fvg.it](mailto:salute@certregione.fvg.it)**

**A completamento delle presenti istruzioni sotto i rispettivi punti di accesso di IOL e FEG si troveranno le istruzioni tecniche per operare sul sistema informatico.**